$\hat{A}$ ,  $\pm$   $\hat{A}$   $\pm$   $\hat{B}$   $\pm$   $\hat{A}$   $\pm$   $\hat{B}$   $\pm$   $\hat{A}$   $\hat{B}$   $\pm$   $\hat{C}$   $\pm$   $\hat{C}$   $\pm$   $\hat{C}$   $\pm$   $\hat{C}$   $\pm$   $\hat{C}$   $\pm$   $\hat{C}$   $\pm$   $\hat{C}$   $\pm$   $\hat{C}$   $\pm$   $\hat{C}$   $\pm$   $\hat{C}$   $\pm$   $\hat{$ <sup>1</sup> ± <sup>'</sup> <sup>0</sup>  $\AA$  Å  $\AA$  - •  $\AA$  Å  $\AA$  - <sup>2</sup> ® ¼ ± Å ± <sup>3 1</sup> ± ½ ± « <sup>0</sup> ± , ± Á <sup>-</sup> Ã µ /  $\dot{E}$ · Æ<sup>1</sup> ±<sup>0</sup> Ì Ã ± Â ± À ¿ Ä Í À É ¼ ±  $/\bullet \hat{A}^1\tilde{A}\tilde{A} \circledast \mathcal{V}_4 \mu \hat{A} \,, \quad \pi - Q \mathcal{V}_2 \mu \hat{A} \quad \& \qquad \mathcal{E}^{\quad \text{as} \; 1} \tilde{A}^1 \tilde{A} \mathcal{V}_4 \hat{A} \hat{A}$ 

'½ -ÇμÄμ «<sup>30</sup>¿Å<sup>30</sup>»-Áμ<sup>1</sup>» À¿Ä- Ä¿½ μ±ÅÄÌ Ã±Â, ¸± ±½±<sup>0</sup>±»ÍÈμÄμ  $\hat{A}$   $\hat{A}$   $\hat{B}$   $\hat{C}$   $\hat{A}$   $\hat{C}$   $\hat{C}$   $\hat{A}$   $\hat{C}$   $\hat{C}$   $\hat{A}$   $\hat{C}$   $\hat{C}$   $\hat{C}$   $\hat{C}$   $\hat{A}$   $\hat{C}$   $\hat{C}$   $\hat{C}$   $\hat{C}$   $\hat{A}$   $\hat{C}$   $\hat{C}$   $\hat{C}$   $\hat{C}$   $\hat{C}$   $\hat{C}$   $\hat{C$ 

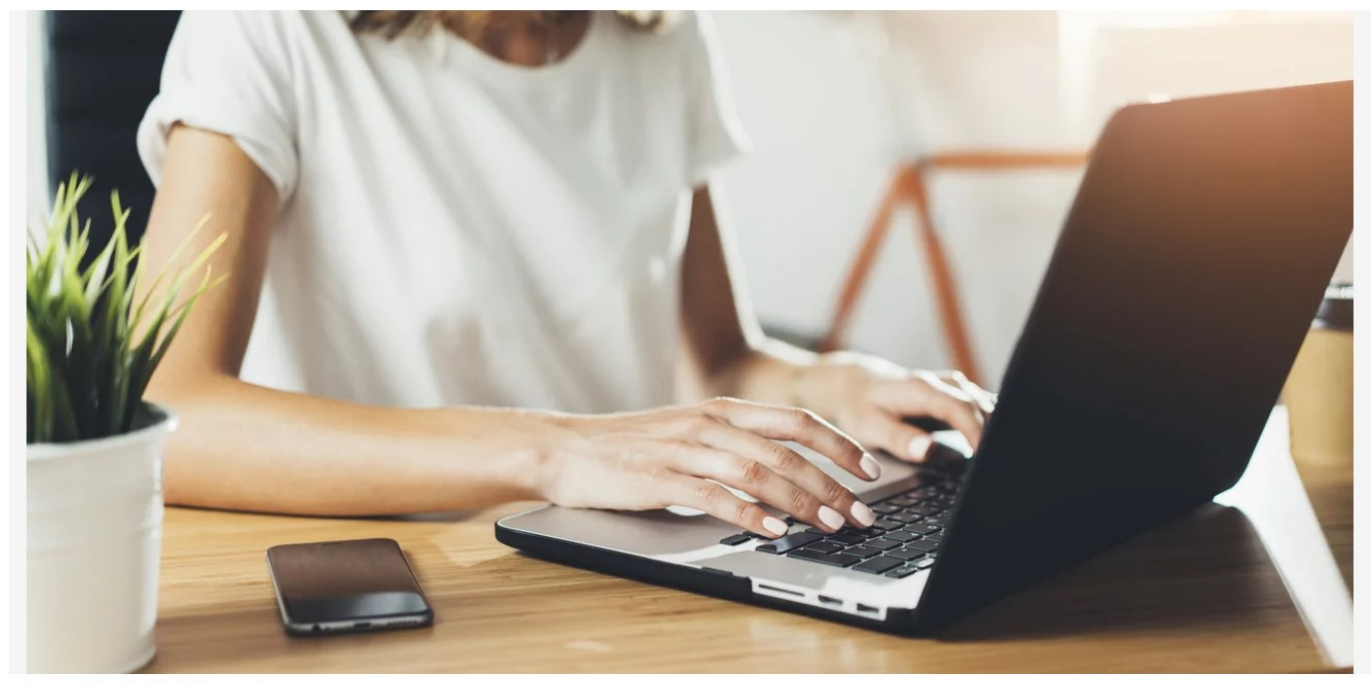

Φωτογραφία Αρχείου / Πηγή: Shutterstock

Είναι ο μόνος τρόπος που έχουμε, σύμφωνα με την εταιρεία κυβερνοασφάλειας ESET, για να μάθουμε αν πρέπει να ζητήσουμε από την Google να αφαιρέσει σχετικές προσωπικές πληροφορίες, που δεν θα έπρεπε να κοινοποιούνται δημοσίως.

Τον Απρίλιο του 2022, η Google προσέθεσε νέες επιλογές για τη διαγραφή των προσωπικών πληροφοριών από τη μηχανή αναζήτησής της, όπως στοιχεία ταυτότητας ή φωτογραφίες, στοιχεία τραπεζικών λογαριασμών, επαφών, προσωπικών πληροφοριών και συγκεκριμένων δεδομένων, όπως είναι τα ιατρικά αρχεία. Η Google δεν θα αφαιρέσει όμως τα προσωπικά στοιχεία που περιλαμβάνονται σε δημοσιευμένα άρθρα ή σε βάσεις δεδομένων δημόσιων αρχείων.

Η λειτουργία αυτή ήλθε να προστεθεί στην ήδη υπάρχουσα επιλογή για τη διαγραφή περιεχομένου από την αναζήτηση που θα μπορούσε να χρησιμοποιηθεί για οποιαδήποτε πρόκληση βλάβης, όπως πορνογραφικό υλικό χωρίς συναίνεση, εικόνες ανηλίκων ή παραβιάσεις πνευματικών δικαιωμάτων. Για τους κατοίκους της Ευρωπαϊκής Ένωσης, η Google συμμορφώθηκε με το Άρθρο 17 του Γενικού Κανονισμού για την Προστασία Δεδομένων για Δικαίωμα διαγραφής («δικαίωμα στη λήθη»), το οποίο κατευθύνει όλες τις εταιρείες στην ΕΕ να διαγράφουν τα προσωπικά δεδομένα των ατόμων κατόπιν αιτήματος.

Από τη στιγμή που κάτι βρίσκεται στο διαδίκτυο, δεν είναι εύκολο να το διαγράψετε. Υπάρχουν όμως μερικά πράγματα που μπορείτε να κάνετε για να «καθαρίσετε» την παρουσία σας στο διαδίκτυο. Οι ειδικοί της ESET προτείνουν επτά βήματα:

Αναζητήστε τον εαυτό σας στη Google. Πρώτα πρέπει να μάθετε πόσα γνωρίζει το διαδίκτυο για εσάς. Πληκτρολογήστε το ονοματεπώνυμό σας στις μηχανές αναζήτησης, ελέγξτε τα αποτελέσματα στις πέντε πρώτες σελίδες και συνδυάστε την αναζήτηση ονόματός σας με τον αριθμό τηλεφώνου ή τη διεύθυνση κατοικίας σας για να δείτε τι εμφανίζεται.

Ελέγξτε τις ρυθμίσεις απορρήτου των υπηρεσιών που χρησιμοποιείτε. Ορισμένες πλατφόρμες, όπως το Facebook ή το Twitter, διαθέτουν μια επιλογή στις ρυθμίσεις απορρήτου που σας επιτρέπει να προστατεύσετε το περιεχόμενο και τις επαφές σας από την εμφάνιση στις μηχανές αναζήτησης.

Επικοινωνήστε με τον ιδιοκτήτη του website. Αν θέλετε να αφαιρέσετε μια συγκεκριμένη αναφορά σε ένα website, φροντίστε να το ζητήσετε από τον ιδιοκτήτη του. Οι περισσότερες ιστοσελίδες διαθέτουν τα στοιχεία επικοινωνίας τους στην ενότητα «Επικοινωνήστε μαζί μας».

Διαγράψτε ό,τι δεν είναι απαραίτητο – πολλοί το παρακάνουν! Αν ανησυχείτε για το τι γνωρίζει όλος ο κόσμος για εσάς, ξεκινήστε διαγράφοντας παλιές αναρτήσεις στο Facebook, tweets, φωτογραφίες από την εποχή που ήσασταν 17 ετών ή ο,τιδήποτε άλλο μπορεί να σας εκθέτει. Η ιδιωτικότητα είναι εξίσου σημαντική για τους φίλους και την οικογένειά σας, οπότε διαγράψτε τις φωτογραφίες στις οποίες εμφανίζονται μαζί σας.

Ζητείστε από Google και Bing να αφαιρέσουν τις προσωπικές σας πληροφορίες. Αφού έχετε καθαρίσει κάποια προσωπικά στοιχεία μόνοι σας, χρησιμοποιήστε το νέο εργαλείο που διαθέτει η Google για να αφαιρέσετε προσωπικές πληροφορίες από τα αποτελέσματα αναζήτησης. Μέχρι στιγμής, η μηχανή αναζήτησης Bing επιτρέπει μόνο την αφαίρεση μη συναινετικών εικόνων ή σπασμένων συνδέσμων και παλιού περιεχομένου. Οι κάτοικοι της ΕΕ μπορούν να χρησιμοποιήσουν το έντυπο «Δικαίωμα στη λήθη» της Google και το έντυπο «Αίτημα αποκλεισμού αναζήτησης» της Bing.

Σκεφτείτε πριν μοιραστείτε στο μέλλον. Η εικονική σας ζωή συνεχίζεται- ίσως εξακολουθείτε να θέλετε να είστε στο Instagram, στο LinkedIn ή σε οποιαδήποτε άλλη πλατφόρμα κοινωνικής δικτύωσης. Αναθεωρήστε τις προτιμήσεις απορρήτου του λογαριασμού σας, επιλέξτε με σύνεση ποιός μπορεί να δει τις αναρτήσεις σας και αποφύγετε να μοιράζεστε περιττό περιεχόμενο που μπορεί αργότερα να μετανιώσετε.

Χρησιμοποιήστε δίκτυο VPN. Αυτό το επιπλέον επίπεδο προστασίας θα διασφαλίσει

 $\tilde{A}$ <sup>1</sup> ·  $\tilde{A}$   $\tilde{I}$   $\frac{1}{2}$   $\tilde{I}$   $\tilde{B}$   $\tilde{B}$   $\tilde{A}$   $\tilde{B}$   $\tilde{A}$   $\tilde{B}$   $\tilde{B}$   $\tilde{C}$   $\tilde{A}$   $\tilde{C}$   $\tilde{A}$   $\tilde{A}$   $\tilde{A}$   $\tilde{A}$   $\tilde{A}$   $\tilde{A}$   $\tilde{B}$   $\tilde{C}$   $\tilde{A}$ ±À Ì»±, ±ÅÄÌ the ñ 2¿ QÃμ<sup>1</sup> ½± ±À¿ÄÁ-ÈμÄμ ĿŠÇ¬°μÁ  $\frac{1}{4}$   $\left(\ddot{A} \cdot \ddot{A} \dot{B}\right)$   $\left(\ddot{A} \times \ddot{A} \right)$   $\left(\ddot{A} \times \ddot{A} \times \ddot{A}\right)$   $\left(\ddot{A} \times \ddot{A}\right)$   $\left(\ddot{A} \times \ddot{A}\right)$   $\left(\ddot{A} \times \ddot{A}\right)$   $\left(\ddot{A} \times \ddot{A}\right)$   $\left(\ddot{A} \times \ddot{A}\right)$   $\left(\ddot{A} \times \ddot{A}\right)$   $\left(\ddot{A$ 

 $4\%$   $\ddot{A}$   $\pm$   $9\%$   $\mu$   $\ddot{A}$   $\mu$   $\ddot{A}$   $\mu$   $\pm$   $\pm$   $\dot{A}$   $\ddot{A}$   $\pi$ ,  $\pm$   $\pm$   $C$   $\mu$   $\ddot{A}$   $\mu$   $\ddot{A}$   $\mu$   $\ddot{A}$   $\mu$   $\ddot{B}$   $\ddot{C}$   $\ddot{A}$   $\mu$   $\ddot{B}$   $\ddot{C}$   $\ddot{C}$   $\ddot{C}$   $\lambda \mu \Lambda^1$ ¿ $\Lambda^1 \tilde{A}$ ¼ -½·  $\lambda \pm \tilde{A}$ ¿ $\tilde{A} \tilde{A}^ \pm$   $\tilde{A} \tilde{A} \pm$  ¼- $\tilde{A} \pm$   $\circ$ ¿ $\frac{1}{2}$ ½ $\stackrel{.}{E}$ ½<sup>1</sup> ® $\hat{A}$   $\rightarrow$  1 $\circ$  $\ddot{A}$ j $\stackrel{.}{E}$  $\tilde{A}$  $\cdot$  $\hat{A}$ ,  $\mu^ \frac{1}{2}$   $\times$   $\pm$   $\pm$   $\pm$   $\pm$   $\mathsf{A}$   $\mathsf{B}$   $\mathsf{B$ 

 $4.4\times$  A =  $\frac{1}{2}$  A +  $\frac{1}{2}$  A +  $\tilde{A}^{\circ}$   $\tilde{A}^{\circ}$   $\tilde{B}^{\circ}$   $\tilde{B}^{\circ}$   $\tilde{A}$   $\tilde{C}$   $\tilde{C}$   $\tilde{A}^{\circ}$   $\tilde{C}$   $\tilde{A}^{\circ}$   $\tilde{A}^{\circ}$   $\tilde{C}$   $\tilde{C}$   $\tilde{A}^{\circ}$   $\tilde{C}$   $\tilde{C}$   $\tilde{A}^{\circ}$   $\tilde{C}$   $\tilde{C}$   $\tilde{C}$   $\tilde{$  $^{\circ}$ ¿ $^{\prime}$ ½É½ $^{\prime}$ 2 - V<sub>4</sub> - Ã ±  $^{\circ}$  +  $^{\prime}$  - Ç µ Ä µ C ¬ Ã µ  $^{\prime}$  Ä ¿ V<sub>4</sub> - Ä Á · V<sub>4</sub>  $\pm$  À Ì Ã µ Â Æ ¿ / <sup>'1</sup>µÍ, Å ½ à · · » µ º Ä Á ¿ ½ 1 º ¿ Í Ä ± Ç Å 'Á ¿ ¼ µ <sup>-</sup> ¿ Å <sup>o</sup> ± <sup>1</sup> Ä ¿ ½ ± Á <sup>1</sup>, ¼ Ì Ä  $\tilde{A}\AA\frac{1}{2}\mu_{\mu\nu} \mu^- \ddot{A} \mu \quad \tilde{A} \mu \quad {}^{\prime} \text{1} \neg \text{AE} \underline{1} \underline{1} \dot{A} \mu \hat{A} \quad \text{1} \tilde{A} \ddot{A} \underline{1} \underline{1} \tilde{A} \mu \nu^- \mu \hat{A} \quad \text{0} \pm \text{1} \quad \mu \text{AE} \pm \dot{A} \frac{1}{4} \underline{1} \underline{1} \underline{3} \cdot \hat{A}, \quad \tilde{A} \dot{\hat{A}}$  $\pm\mathcal{A}\,\dot{\xi}\,\dot{\theta}\,\dot{\xi}\,\dot{\theta}\,z\qquad \ddot{\theta}\,z\qquad \ddots\qquad \ddots\qquad \dd$  $\mathring{A}\mathrel{\acute{E}}\twoheadrightarrow \mathrel{\mathop{\bar{E}}}\mathrel{\acute{I}}\twoheadrightarrow \mathrel{\acute{A}}\mathrel{\acute{A}}\mu\mathrel{\ddot{A}}\mathrel{\acute{A}}\mathrel{\acute{A}}\mathrel{\mathop{\bar{A}}}\mathrel{\mathop{\bar{A}}}\mathrel{\mathop{\bar{A}}}\mathrel{\mathop{\bar{A}}}\mathrel{\mathop{\bar{A}}}\mathrel{\mathop{\bar{A}}}\mathrel{\mathop{\bar{A}}}\mathrel{\mathop{\bar{A}}}\mathrel{\mathop{\bar{A}}}\mathrel{\mathop{\bar{A}}}\mathrel{\mathop{\bar{A}}}\mathrel{\mathop{\bar{A}}}\mathrel{\math$ 

.3<sup>®</sup>: iefimerida.gr